## S'entraîner/ex5p209

## $\overline{S}$ ésamath

Maths 2de

(cc) BY-SA

## énoncé

Lire les coordonnées des vecteurs.

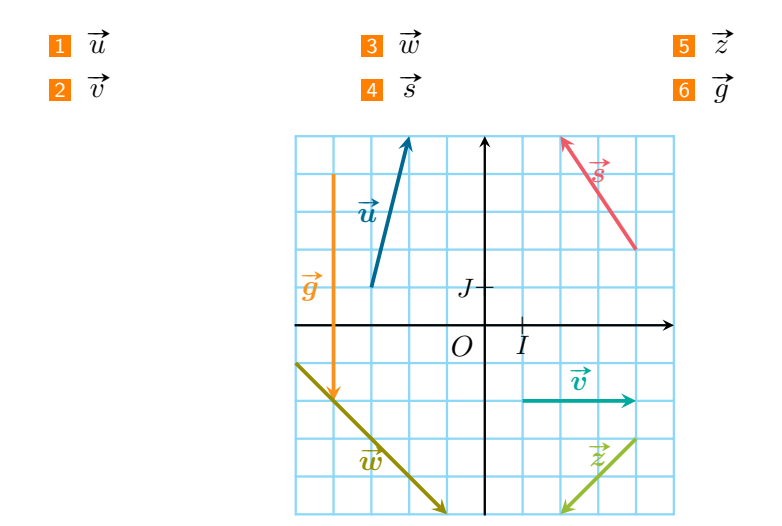

**1** Lire les coordonnées du vecteur  $\vec{u}$ .

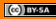

**1** Lire les coordonnées du vecteur  $\vec{u}$ .

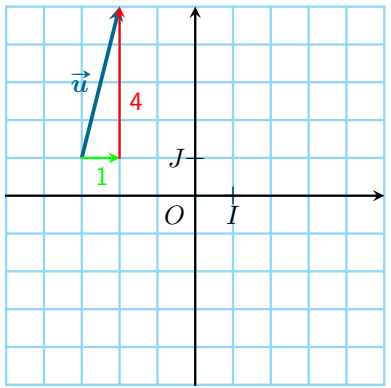

**1** Lire les coordonnées du vecteur  $\vec{u}$ .

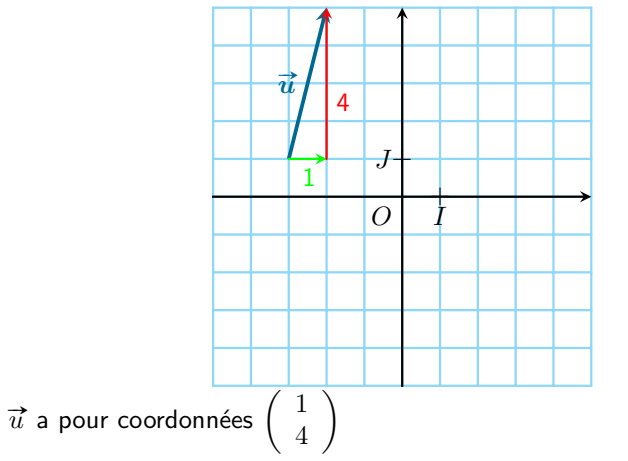

2 Lire les coordonnées du vecteur  $\vec{v}$ .

2 Lire les coordonnées du vecteur  $\vec{v}$ .

 $\boldsymbol{\mathcal{F}}$  $\overline{O}$  $\overline{\vec{v}}$  $\overline{3}$ 

2 Lire les coordonnées du vecteur  $\vec{v}$ .

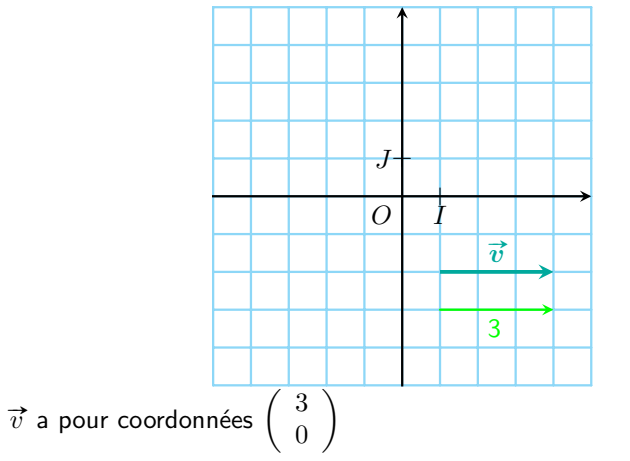

B Lire les coordonnées du vecteur  $\vec{w}$ .

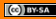

B Lire les coordonnées du vecteur  $\vec{w}$ .

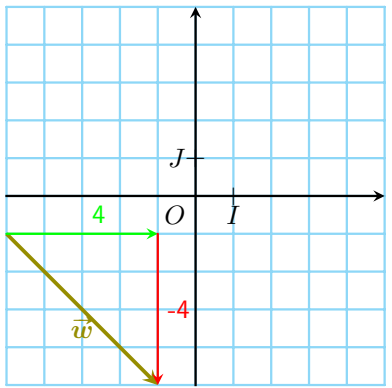

3 Lire les coordonnées du vecteur  $\vec{w}$ .

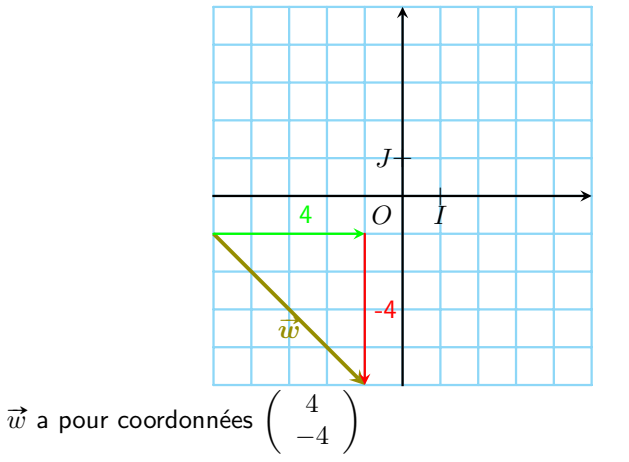

4 Lire les coordonnées du vecteur  $\vec{s}$ .

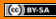

4 Lire les coordonnées du vecteur  $\vec{s}$ .

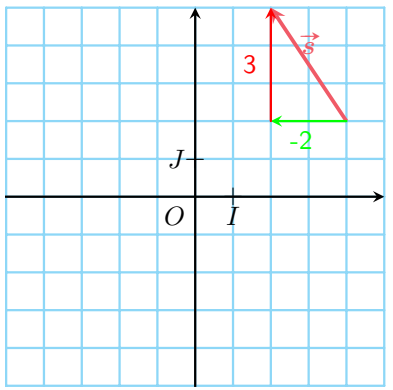

4 Lire les coordonnées du vecteur  $\vec{s}$ .

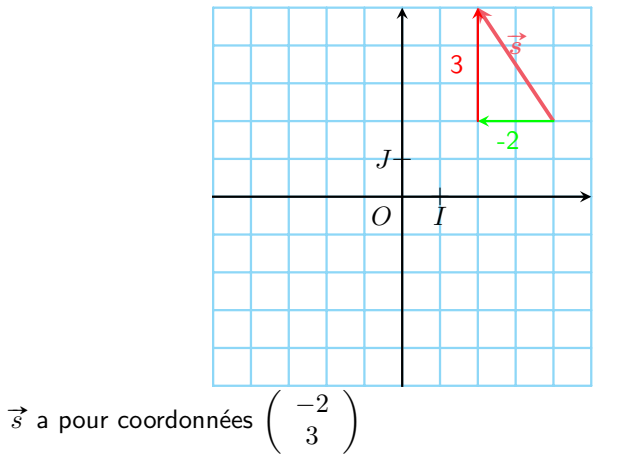

**5** Lire les coordonnées du vecteur  $\vec{z}$ .

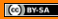

**5** Lire les coordonnées du vecteur  $\vec{z}$ .

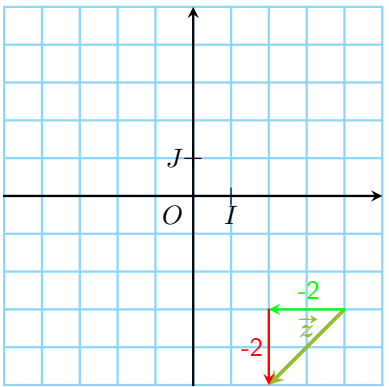

5 Lire les coordonnées du vecteur  $\vec{z}$ .

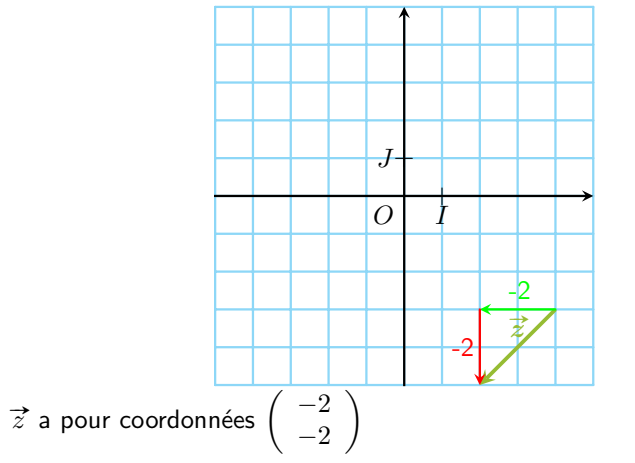

5 Lire les coordonnées du vecteur  $\vec{q}$ .

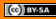

5 Lire les coordonnées du vecteur  $\vec{g}$ .

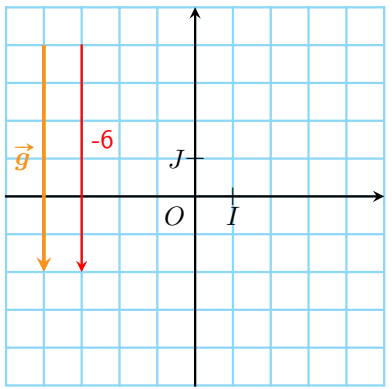

5 Lire les coordonnées du vecteur  $\vec{q}$ .

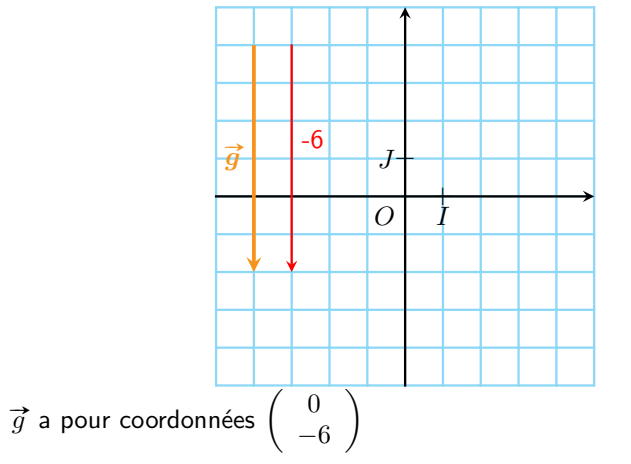